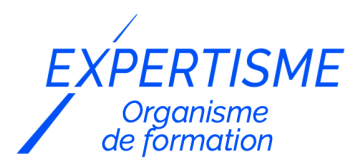

#### *Management de projets*

### **FORMATION ADMINISTRER MICROSOFT PROJECT ONLINE**

Satisfaction de nos apprenants en 2023 : 98% Taux d'assiduité : 100%

- **Formez-vous selon vos disponibilités** ā **!** Vous proposez **3 dates au choix** et votre formateur vous confirme la date souhaitée.
- **En présentiel dans votre entreprise,** dans l'un de nos **20 centres de formation** ou en **distanciel par visioconférence.**

**Niveau : Expert**

#### **Référence** : GP-4446 **Durée** : 28 heures soit 4 jours **Tarif formation individuelle** : 4310 € HT / Personne **Tarif Intra-Entreprise à partir de 4 Collaborateurs** : [Demandez un devis](https://www.expertisme.com/devis-formation-digitale-intra-entreprise/)

#### **Vous avez des questions sur cette formation ?**

Contactez nos conseillers au : 01 42 66 36 42 du lundi au vendredi de 9h00 à 19h ou par email [formation@expertisme.com](mailto:formation@expertisme.com)

# **Votre parcours de formation :** [>> Découvrez-le étape par étape](https://www.expertisme.com/docs-formations/parcours-etape-par-etape-Expertisme.pdf)

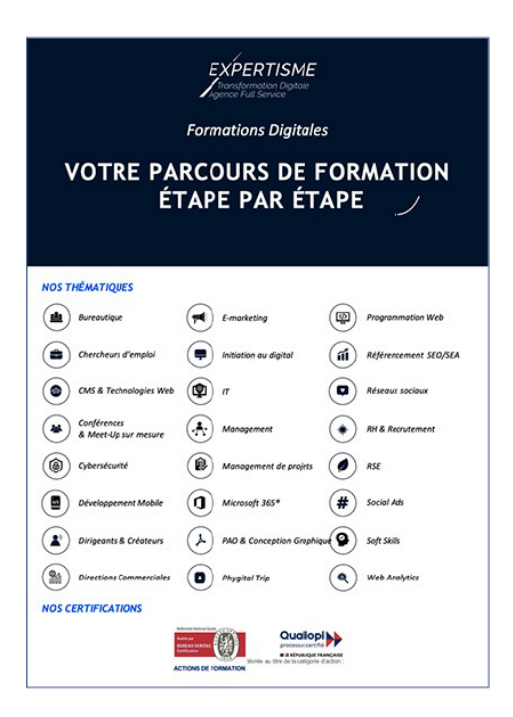

### *Contexte de la formation Administrer Microsoft Project Online*

Comprenez-vous pleinement l'impact de la gestion efficace de Microsoft Project Online dans le contexte de la gestion de projets complexes ? Vous vous demandez comment développer les compétences nécessaires pour optimiser vos ressources et améliorer la gestion de multiples projets ? Si vous êtes un responsable ou un administrateur IT chargé de piloter des projets variés au sein de votre organisation, vous savez à quel point cela peut être un défi de taille. La maîtrise de l'outil Microsoft Project Online peut faire la différence.

Microsoft Project Online (MS Project Online) permet une gestion efficace des ressources. En comprenant comment attribuer les ressources de travail, matérielles et financières de manière optimale, vous pouvez éviter les sous-utilisations et les surcharges de travail, ce qui contribue à l'efficacité opérationnelle de votre organisation. Cette compétence vous permet de gérer les délais de manière précise. Vous pouvez planifier les tâches, définir des jalons et suivre les progrès en temps réel, ce qui garantit que les projets sont livrés dans les délais prévus.

La priorisation des projets est facilitée grâce à l'outil Microsoft Project Online. Vous pouvez évaluer l'importance de chaque projet et allouer les ressources en conséquence, ce qui assure que les projets les plus critiques reçoivent l'attention nécessaire. Cette compétence vous permet enfin de mieux analyser les performances des projets, d'identifier les retards éventuels et de prendre des mesures correctives en temps opportun. Cela contribue à la réussite globale de vos projets et à l'atteinte des objectifs de votre organisation.

Êtes-vous prêt à devenir un expert en gestion de projets grâce à l'outil Microsoft Project Online ? *Expertisme*, Organisme de Formations certifié QUALIOPI vous propose une formation qui vous donnera l'occasion de prendre le contrôle de la gestion de vos projets comme jamais auparavant. Conçu par notre Formateur Expert Métier, notre programme de formation à MS Project Online vous plonge au cœur de Microsoft Project Online, vous dotant des compétences essentielles pour une gestion optimisée de vos projets. Grâce à notre Formateur Expert Métier, vous découvrirez les meilleures pratiques et les astuces avancées pour maîtriser et administrer cet outil complexe. Que vous soyez responsable informatique ou administrateur IT, cette formation dédiée à l'administration de MS Project Online vous permettra de créer des plans de charge, d'attribuer les ressources nécessaires, de gérer les délais, et de prioriser vos projets de manière efficace.

Ce n'est pas simplement une formation à Microsoft Project, c'est une opportunité de transformation. En vous inscrivant, vous choisissez un apprentissage interactif et personnalisé, adapté à vos besoins et à votre rythme. Vous ne serez plus seulement un utilisateur de Microsoft Project Online, vous deviendrez un expert capable de piloter et gérer vos projets avec assurance et d'exploiter toutes les fonctionnalités de cet outil puissant. Préparez-vous à ouvrir de nouvelles portes dans votre carrière professionnelle en devenant un maître de la gestion de projets sur Microsoft Project.

Ne laissez pas la complexité de cet outil vous freiner, inscrivez-vous et transformez votre approche de la gestion de projets sous MS Project Online. C'est le début d'une ère nouvelle pour votre entreprise.

# *À qui s'adresse cette formation ?*

Toute personne qui doit mettre en place et paramétrer ou administrer un environnement Project Online plus ou moins complexe. Ces personnes posséderont obligatoirement une licence Project Plan 5

# *Objectifs de la formation Administrer MS Project Online*

- Mettre en place un environnement Project Online avec des choix fonctionnels réalistes
- Gérer les droits de vos collaborateurs
- Créer des champs personnalisés et des affichages spécifiques sur Project Web App (PWA) et Project Professional
- Comprendre les différentes fonctionnalités de PWA
- Paramétrer le suivi collaboratif des projets
- Activer et déployer des rapports sous Excel ou Power BI

### *Programme*

#### **[1. PRESENTATION GENERALE DE MICROSOFT PROJECT ONLINE](#page--1-0)**

- Fonctionnalités et architecture de Project Online
- Licences liées à Project Online
- Processus d'administration simplifié
- Quelques définitions et compléments

#### **[2. MISE EN PLACE DE L'ENVIRONNEMENT](#page--1-0)**

- Créer des utilisateurs et attribuer des licences
- Créer une instance PWA
- Entrer les paramètres serveur
- Installer le client de bureau Project Online (Project Professional)
- Permettre l'accès à des externes

#### **[3. ROLES ET DROITS](#page--1-0)**

- Qui fait quoi ?
- Mettre en place un fonctionnement en silo
- Paramétrer les droits en mode Project : rôles, groupes, catégories et droits
- Gérer les délégués en mode Project
- Définir et utiliser la RBS

#### **[4. GESTION DES RESSOURCES](#page--1-0)**

- Etudier les types de ressources
- Gérer les coûts et budgets
- Intégrer des ressources issues d'Active Directory
- Créer des ressources génériques
- Créer et utiliser des ressources Equipes
- Créer des calendriers spécifiques
- Paramétrer les notifications

#### **[5. GESTION DES CHAMPS PERSONNALISES](#page--1-0)**

- Recommandations et champs existants
- Rattacher un champ à un service
- Créer un champ personnalisé classique
- Créer un champ personnalisé avec liste de choix
- Créer un champ personnalisé avec une formule ou une alerte
- Créer une fiche projet

#### **[6. PARAMETRAGE DES FEUILLES DE TEMPS](#page--1-0)**

- Administrer les périodes
- Catégoriser les temps hors projet
- Administrer les activités Projet
- Gérer les approbateurs
- Clôturer les activités

#### **[7. PARAMETRAGE DU CLIENT DE BUREAU](#page--1-0)**

- Connecter le client de bureau à Project Online
- S'y retrouver dans l'interface
- Gérer les affichages et tables
- Enregistrer les modifications dans l'entreprise globale

#### **[8. MODIFICATION DES AFFICHAGES DANS PWA](#page--1-0)**

- Créer ou modifier les affichages dans PWA
- Modifier les regroupements
- Modifier le diagramme de Gantt
- Modifier le menu de lancement rapide

### **[9. DE LA CREATION A LA CLOTURE](#page--1-0)**

- Définir un type de projet
- Créer un projet depuis PWA ou depuis Project Professional
- Qu'est-ce qu'un projet maitre?
- Enregistrer et publier un projet
- Archiver un projet
- Clôturer une ressource, une activité ou une période
- Supprimer un objet d'entreprise

### **[10. SOUMISSION DES FEUILLES DE TEMPS ET GESTION DE L'IMPREVU](#page--1-0)**

- Remplir une feuille de temps et ajouter une activité imprévue
- Approuver une feuille de temps
- Saisir et valider l'avancement des tâches
- Clôturer la saisie de l'avancement

### **[11. REPORTING](#page--1-0)**

- Configurer le reporting chronologique
- Gérer les accès aux données par requêtage OData
- Utiliser le requêtage ODATA
- Créer des rapports sous Excel
- Créer des rapports sous Excel
- Intégrer Project Online à Teams

### **[12. DEPANNAGE ET PROBLEMES COURANTS](#page--1-0)**

- Gérer le processus de file d'attente
- Traiter le blocage d'un projet en écriture
- Nettoyer le cache de Project Professional

Version 3. Mise à jour le 01/01/2023

© EXPERTISME - Groupe SELECT® 2023 Tous droits réservés. Les textes présents sur cette page sont soumis aux droits d'auteur.

# *Pré-requis de la formation*

Posséder une licence Project Plan 5 Avoir des droits d'administrateur SharePoint Online

**Obligatoire :** Être muni d'un ordinateur relié à Internet, possédant une caméra, un micro et un haut parleur

# *Points forts de la formation*

- Votre plan pédagogique de formation sur-mesure avec l'évaluation initiale de votre niveau de connaissance du sujet abordé
- Des cas pratiques inspirés de votre activité professionnelle, traités lors de la formation
- Un suivi individuel pendant la formation permettant de progresser plus rapidement
- Un support de formation de qualité créé sur-mesure en fonction de vos attentes et des objectifs fixés, permettant un transfert de compétences qui vous rende très rapidement opérationnel
- Les dates et lieux de cette formation sont à définir selon vos disponibilités
- Animation de la formation par un Formateur Expert Métier
- La possibilité, pendant 12 mois, de solliciter votre Formateur Expert sur des problématiques professionnelles liées au thème de votre formation
- Un suivi de 12 mois de la consolidation et de l'évolution de vos acquis.

# *Approche Pé dagogique*

L'approche pédagogique a été construite sur l'interactivité et la personnalisation : Présentation illustrée et animée par le Formateur Expert, partage d'expériences, études de cas, mise en situation réelle. Tous les supports sont fournis par support papier, mail ou clé USB à chaque stagiaire.

#### **Méthodologie pédagogique employée :**

Chaque formation en présentiel ou en distanciel est animée par un Formateur Expert Métier sélectionné selon ses compétences et expériences professionnelles. Apport d'expertise du Formateur, quiz en début et fin de formation, cas pratiques, échanges d'expérience. Accès en ligne au support de formation.

#### **Modalités employées et évaluation :**

Evaluation et positionnement lors de la définition du plan pédagogique avec le ou les stagiaires. Un QCM est soumis aux stagiaires le dernier jour de la formation pour valider les acquis. Une correction collective est effectuée par le Formateur. Un bilan de fin de stage à chaud est organisé entre le Formateur et le ou les stagiaires pour le recueil et la prise en compte de leurs appréciations. Une attestation de fin de stage est remise aux stagiaires.

### *Accessibilité*

Toute demande spécifique à l'accessibilité de la formation par des personnes handicapées donnera lieu à une attention particulière et le cas échéant une adaptation des moyens de la formation. Public en situation de handicap, contactez notre référent handicap au 01 42 66 36 42.

### *Formateur*

Nos Formateurs sont des Experts Métiers intervenants sur les prestations inhérentes sur la thématique de la formation. Ils réalisent les audits et co-construisent l'offre et le déroulé de la formation avec l'Ingénieur Pédagogique avant validation par le Responsable Pédagogique. Ils sont sélectionnés pour leurs compétences pédagogiques et leurs expériences dans la formation pour adultes.

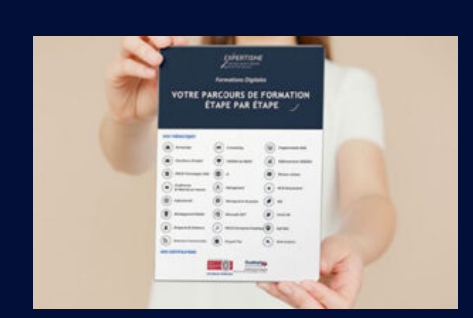

**Votre parcours de formation en détail : [>](https://www.expertisme.com/docs-formations/parcours-etape-par-etape-Expertisme.pdf)**[>Découvrez-le étape par étape](https://www.expertisme.com/docs-formations/parcours-etape-par-etape-Expertisme.pdf)

*VOUS AVEZ DES QUESTIONS SUR CETTE FORMATION ?*  **>> Contactez nos conseillers au : 01 42 66 36 42** du lundi au vendredi de 9h00 à 19h  **>> ou par email :** [formation@expertisme.com](mailto:formation@expertisme.com)  **>> ou par le formulaire :** <https://www.expertisme.com/contact/>

*VOUS SOUHAITEZ VOUS INSCRIRE ? :* <https://www.expertisme.com/devis-formation-digitale/>